### **CSE 142**

Unordered Collections: Sets and Maps

11/12/2003

(c) 2001-3, University of Washington

### Introduction

- · Quick Review:
  - · Ordered vs. Unordered collections
  - · an Ordered Collection: ArrayList
- · Today:
- · an Unordered Collection: Set (HashSet)
- · an Unordered Collection: Map (HashMap)
- Reading
  - · Use these slides and JavaDoc for reference
- · Not covered in N&H textbook!
- · A word of assurance... this will not be on the midterm!

11/12/2003

(c) 2001-3, University of Washington

D0.0

# Ordered vs. Unordered Collections

- Some collections have a natural order of their elements:
  - · the steps in a recipe
  - · the list of daily weather observations
  - the list of shapes to be drawn (with later shapes layered over earlier shapes)
  - actors in a play "in order of appearance"
- · Lists (e.g. ArrayList) are good for these collections.
- · Some collections don't have any obvious natural order:
  - $\boldsymbol{\cdot}$  the ingredients in a recipe
  - · the stars in the sky
- the merchandise at Freddy Meyer's
- · ArrayLists are not ideal for these collections.

11/12/2003

(c) 2001-3, University of Washington

P2-3

P2-1

### Sets

- · Sets in mathematics are collections...
  - · without any particular order in the elements
  - without duplicates
- · if you have a set and try to add to it something already in the set...

It's not an error

the set remains unchanged

- · List or Set?
  - · Subscribers to a magazine (hint: what happens when they renew?)
  - $\boldsymbol{\cdot}$  Partners in the IPL waiting for a consultant on the day the homework is due
  - People at CLUE discussing Java
  - Colors of the rainbow

11/12/2003

(c) 2001-3, University of Washington

P2-4

CSE142 03au 1Unordered

### Sets in Java

- You could define your own class and base it on an ArrayList, or...
- You could use directly one of two set implementations in java.util
- · Classes are named HashSet and TreeSet
- Strange names, indeed
- · We'll explain and discuss in CSE143
- In CSE142 all our examples are with HashSet
- Many HashSet methods are similar to methods of ArrayList
- · Not accidental! More when we discuss "inheritance"

11/12/2003

(c) 2001-3, University of Washington

P2-5

### HashSet Methods

- · These should look very familiar!
- · A partial interface:

public class HashSet {

If Add the argument object to the set, if it wasn't there already public boolean add(Object obj);

// Return whether the argument object is an element of the set public boolean contains(Object obj);

|| Remove the argument object from the set, if it was present

public boolean remove(Object obj);

// Return the number of elements in the set public int size();

// Return an iterator that will go through all the set's elements, in some order public Iterator iterator();

} ..

11/12/2003

(c) 2001-3, University of Washington

P2-6

# **Using HashSets**

```
HashSet set = new HashSet();
                 set.add("Parsley"); set.add("Sage"); set.add("Oregano"); set.add("Rosemary"); set.add("Thyme"); set.add("Intyme"); set.add("Thyme"); set.add("Oregano"); set.add("Oregano"); set.add("Oreg
                                                                                                                                                                                                                                                                                                                // draw the picture!
                 int count = set.size();
                                                                                                                                                                                                                                                                                                                // what is count?
                   set.remove("Oregano");
                                                                                                                                                                                                                                                                                                                 Il what is the picture now?
                   if (set.contains("Arsenic")) {
                                        System.out.println("Beware!");
                   Iterator iter = set.iterator();
                   while (iter.hasNext()) {
                                        String ingredient = (String) iter.next();
                                       System.out.println(ingredient);
                                                                                                                                                                                                                                                                                                                       // what is printed?
11/12/2003
                                                                                                                                                       (c) 2001-3, University of Washington
                                                                                                                                                                                                                                                                                                                                                                                                                                          P2-7
```

### A Problem: Who Gets the Scholarship?

- A famous philanthropist want to give a scholarship to everyone who has taken CSE142 or MA126. He has a (long) list of each group's members. Who gets the scholarships?
- A: Think of an algorithm which takes the two lists and produces a list with each person's name in it only once.
- B: Think of a simpler algorithm which produces a set with each person in it only once.

11/12/2003

(c) 2001-3, University of Washington

P2-8

CSE142 03au 2Unordered

### Beyond Lists and Sets: Keyed Collections

- Some collections have a way to look up each element, using the element's key.
- · For example:
- Each CD in a music collection could be looked up by title.

  The Physical Laboratory

  The Physical Laboratory

  The Physical Laboratory

  The Physical Laboratory

  The Physical Laboratory

  The Physical Laboratory

  The Physical Laboratory

  The Physical Laboratory

  The Physical Laboratory

  The Physical Laboratory

  The Physical Laboratory

  The Physical Laboratory

  The Physical Laboratory

  The Physical Laboratory

  The Physical Laboratory

  The Physical Laboratory

  The Physical Laboratory

  The Physical Laboratory

  The Physical Laboratory

  The Physical Laboratory

  The Physical Laboratory

  The Physical Laboratory

  The Physical Laboratory

  The Physical Laboratory

  The Physical Laboratory

  The Physical Laboratory

  The Physical Laboratory

  The Physical Laboratory

  The Physical Laboratory

  The Physical Laboratory

  The Physical Laboratory

  The Physical Laboratory

  The Physical Laboratory

  The Physical Laboratory

  The Physical Laboratory

  The Physical Laboratory

  The Physical Laboratory

  The Physical Laboratory

  The Physical Laboratory

  The Physical Laboratory

  The Physical Laboratory

  The Physical Laboratory

  The Physical Laboratory

  The Physical Laboratory

  The Physical Laboratory

  The Physical Laboratory

  The Physical Laboratory

  The Physical Laboratory

  The Physical Laboratory

  The Physical Laboratory

  The Physical Laboratory

  The Physical Laboratory

  The Physical Laboratory

  The Physical Laboratory

  The Physical Laboratory

  The Physical Laboratory

  The Physical Laboratory

  The Physical Laboratory

  The Physical Laboratory

  The Physical Laboratory

  The Physical Laboratory

  The Physical Laboratory

  The Physical Laboratory

  The Physical Laboratory

  The Physical Laboratory

  The Physical Laboratory

  The Physical Laboratory

  The Physical Laboratory

  The Physical Laboratory

  The Physical Laboratory

  The Physical Laboratory

  The Physical Laboratory

  The Physical Laboratory

  The Physical Laboratory

  The Physical Laboratory

  The Physical Laboratory

  The Physical Laboratory

  The Physical Laboratory

  The Physical Laboratory

  The Ph
- Each student in the class could be looked up by name, or by student ID.

  The name could be the key, or the ID could be the key
- Each entry in the dictionary can be looked up by the word the entry defines.

  The word could be the key
- A collection that links keys to data is called a map, or sometimes a table or a dictionary.

11/12/2003

11/12/2003

(c) 2001-3, University of Washington

P2-9

## Maps In Java

- For a map to be possible, each item must have a key
- Each key must be unique!
  - Cannot have two different entries with the same key
- · Not always true in real life
- so we often have to invent unique keys for things. (Can you think of any examples?)
- To implement a map...
- you could use a single array or ArrayList or HashSet, and search it to find the element with a given key, or...
- you could use one of the existing classes in java.util: HashMap or TreeMap
- · We will describe and use HashMap in CSE142
- Take CSE143 to find out about the funny name
- Take a database course to learn even more about keys and fancy ways of organizing data for effective storage and retrieval
- · Footnote for users of Perl, JavaScript, etc:
  - Many such languages have "associative arrays": same basic concept as a Map

11/12/2003

(c) 2001-3, University of Washington

# 

(c) 2001-3, University of Washington

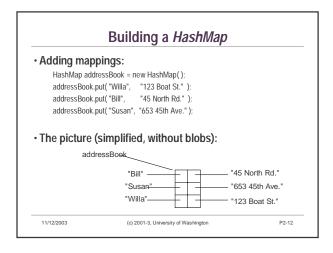

CSE142 03au 3Unordered

P2-11

## 

(c) 2001-3, University of Washington

// what is the picture

P2-13

11/12/2003

// Bill moves in with Susan:

now?

11/12/2003

addressBook.put ("Bill", addressBook.get ("Susan"));

# Recall: in Java, there is a special value, null, which is used to represent "nothing" or "undefined." Instance variables are initialized by default to null. Used only with references (objects), never with elementary types Many collection methods return null to mean that no such object exists. HashMap notesToMyself = new HashMap (); String task = (String) notesToMyself.get("Most Important To-Do Item"); If (task == null) { System.out.println("Nothing to do; go play!"); } else { System.out.println("Get busy on " + task); }

(c) 2001-3, University of Washington

P2-14

```
More HashMap Methods

public class HashMap {
...

|| Return a Set (the interface of HashSet) of the keys of the map public Set keySet();

|| Return a Collection (the interface of all collections) of the values of the map public Collection values();
...
}
```

```
Iterating through a HashMap
· Maps in Java do not have iterators (at least, not directly)
• To iterate through a map you can either...
   · get the set of keys, and then iterate through them.
   · get the set of values, and then iterate through them.
      HashMap musicCollection = ...
      Set titles = musicCollection.keySet();
Iterator iter = titles.iterator();
                                                        // get the set of keys
                                                        Il get an iterator on the keys
      while (iter.hasNext()) {
          String title = (String) iter.next();
                                                        Il get the next key
          CD disk = (CD) musicCollection.get(title);
                                                        // lookup the key
          System.out.println("Now playing " + title);
          disk.play();
  11/12/2003
                               (c) 2001-3, University of Washington
                                                                                   P2-16
```

CSE142 03au 4Unordered